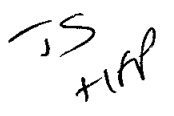

## **Eley Amanda**

Stevens Jill From: Sent: 14 May 2013 10 23 To: Planning Subject: FW 3/130643/FP 267 Ware Rd Hertford

From: Councillor Wrangles (Beryl) Sent: 14 May 2013 10:21 To: Stevens Jill Subject: 3/130643/FP 267 Ware Rd Hertford

Dear Mrs Stevens

I write as Ward Member, I was asked by Mr & Mrs Read At 269 Ware Rd, Hertford to visit there house to see the views/light that they have now and the views/light that they will have if this rear extension at 267 is granted

The applicant Mr Sheail has not informed Mr & Mrs Read and has no conversation with them re this extension or discussed the party wall act with them. This is a great concern to them, as these houses are not on flat ground, and a great deal of earth would have to be excavated and will the extension be right up to the boundary line ?.

Having viewed this proposed extension from the back garden and back bedroom window at 269, this balcony will have views over No 269 & 271 gardens, this will be detrimental to their privacy/security

I give my full support to Mr & Mrs Read, in refusing this application I which to be kept informed of the progress of this application.

Regards. **Beryl Wrangles** 

**Cllr Mrs Beryl Wrangles** Kingsmead Ward Hertford **East Herts District Council**